# **XPrivacyLua**

Wirklich einfach zu bedienender Datenschutzmanager für Android 6.0 Marshmallow und höher (Nachfolger von XPrivacy).

Der Entzug von Android-Berechtigungen für Apps führt oft dazu, dass Apps abstürzen oder nicht mehr funktionieren. XPrivacyLua löst dieses Problem, indem es Apps mit gefälschten Daten anstelle von echten Daten füttert.

#### **Downloade und installiere die APK**

Installiere XPrivacyLua via [F-Droid](http://wiki.techsaviours.org/de/phone/apps/f-droid) - <https://f-droid.org/en/packages/eu.faircode.xlua/>.

### **Modul aktivieren**

Nach der Installation erhält man möglicherweise eine Benachrichtigung. Aktiviere das Modul in [LSPosed](http://wiki.techsaviours.org/de/phone/apps/lsposed) und aktiviere jede App, die mit gefälschten Daten versorgt werden soll. Starte dein Gerät neu.

Jede neue App-Installation muss manuell in LSPosed aktiviert werden! Vergiss dies nicht!

### **Einstellungen**

Klick auf den Burger (oben links) und markiere Notify on new apps und Restrict new apps.

## **Beschränkungen**

Prüfe bei <https://github.com/M66B/XPrivacyLua#restrictions> was die einzelnen Beschränkungen bewirken. Es hängt von den Anwendung ab, ob du die Einschränkung deaktivieren musst, wenn du die tatsächlichen Daten freigeben möchtest.

Ein Beispiel mit dem Browser (Iceraven):

Last update: 2022/10/24 08:24 de:phone:apps:xprivacylua http://wiki.techsaviours.org/de/phone/apps/xprivacylua?rev=1666599848

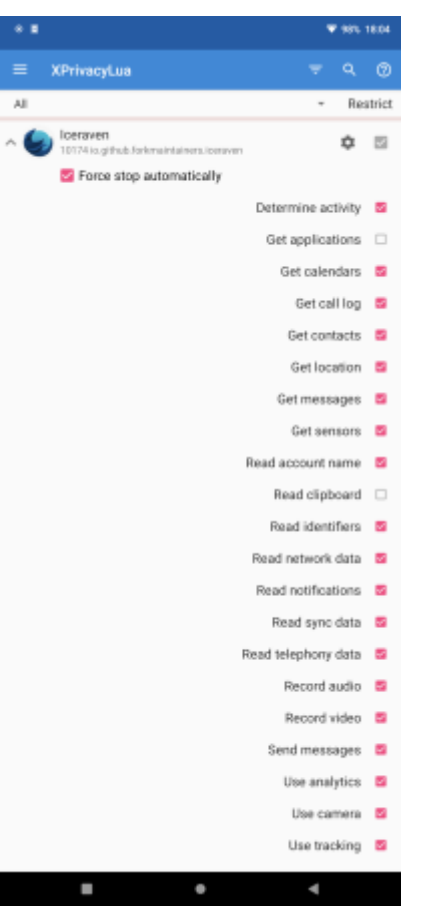

Get applications ist zum Beispiel die Freigabe für KDE connect, Messenger usw…

Read clipboard um Text zu kopieren und einzufügen, nach etwas zu suchen oder ähnliches.

Du kannst es einfach testen, indem du Read clipboard auswählst und etwas in die eingeschränkte App kopierst und einfügst. Die Ausgabe sollte Private sein.

Denke auch daran zu spenden <https://lua.xprivacy.eu/>. Es hilft dem Entwickler und schaltet [zusätzliche Funktionen](https://forum.xda-developers.com/t/app-xposed-6-0-xprivacylua-pro-companion-app.3743040/) frei.

From: <http://wiki.techsaviours.org/>- **Your Digital Privacy DIY Solutions | TECH SAVIOURS .ORG**

**<http://wiki.techsaviours.org/de/phone/apps/xprivacylua?rev=1666599848>**

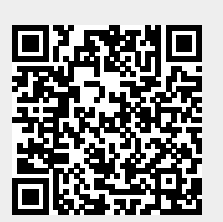

Last update: **2022/10/24 08:24**

Permanent link: